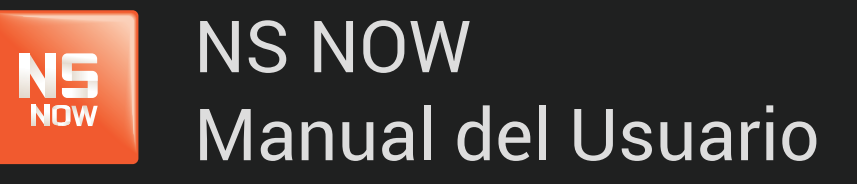

*Error: 6037*

Nuevo Siglo Av. Luis P. Ponce 1529 - Montevideo, Uruguay. Tel.: 1715 - www.nuevosiglo.com.uy

## NS<br>Now Error 6037

### ÍNDICE

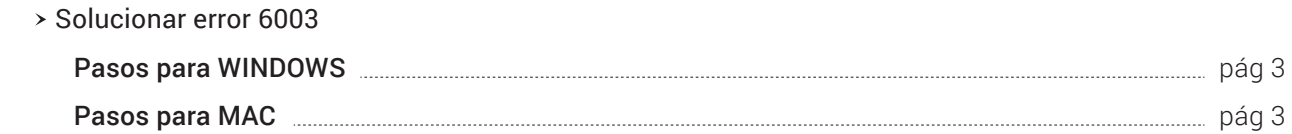

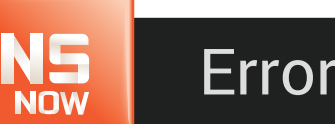

# Error 6037

El error que ves está relacionado con el complemento Silverlight que NSNOW utiliza para reproducir películas y series en tu computadora.

A menudo, este error se debe a una de dos cosas:

- Un aspecto de la configuración de tu computadora impide que Silverlight almacene los archivos que necesita para reproducir la película o la serie.
- Un problema con el complemento Silverlight.

Para solucionar este error, sigue los pasos que se describen más abajo para **o mundo de la construcción de la construcción de la construcción de la construcción de la construcción de la construcción de la construcción de l** 

WINDOWS O MAC

#### PASOS PARA WINDOWS

### PASOS PARA MAC

#### Desactiva la conexión a un escritorio remoto o máquina virtual

Si te conectas mediante conexión a un escritorio remoto o máquina virtual, desconéctate 1. y reproduce la película o serie desde tu equipo local.